Документ подписан простой электронной подписью Информация о владельце: ФИО: Смирнов Сергей Николаевич Должность: врио ректора Министерство науки и высшего образования Российской Федерации Дата подписания: 18.06.2024 11:02:5@ ГБОУ ВО «Тверской государственный университет» Уникальный программный ключ: 69e375c64f7e975d4e8830e7b4fcc2ad1bf35f08

**VIBLPRANO** PVROPOJE ARA OOLL Home y gles Cho Ast William Doc

#### Рабочая программа дисциплины (с аннотацией)

## ХУДОЖЕСТВЕННО-ТЕХНИЧЕСКОЕ ОФОРМЛЕНИЕ ПЕЧАТНОЙ **ПРОЛУКЦИИ**

Направление подготовки

#### 42.03.03 - ИЗДАТЕЛЬСКОЕ ДЕЛО

Направленность (профиль)

КНИГОИЗДАТЕЛЬСКОЕ ДЕЛО

Для студентов

4 КУРСА ОЧНОЙ ФОРМЫ ОБУЧЕНИЯ 3 КУРСА ЗАОЧНОЙ ФОРМЫ ОБУЧЕНИЯ

Составитель:

К. филол. н., доц. Волкова Н.В.

Тверь, 2022

## **I. АННОТАЦИЯ**

#### **1. Цель и задачи дисциплины**

**Целью** освоения дисциплины является: формирование знаний, умений и навыков художественно-технического оформления и редактирования печатной продукции.

**Задачи** дисциплины: в рамках курса обучающиеся должны познакомиться с методикой макетирования и моделирования, овладеть практическими навыками построения художественного конструирования как книги, так и периодического издания. Задачи дисциплины согласуются с целями ООП.

**2. Место дисциплины в структуре ООП: д**исциплина входит в часть учебного плана, формируемую участниками образовательных отношений. Дисциплина базируется на знаниях, полученных в рамках курсов «Информационно-коммуникационные технологии в профессиональной деятельности», «История книжной культуры, «Современное издательское дело», «Стандарты в издательском деле», «Технология производства печатных и электронных средств информации», «Современное издательское дело». Сопровождает курс «Программные средства обработки информации».

**3. Объем дисциплины:** 3 зачетных единицы, 108 академических часов, **в том числе контактная аудиторная работа** – 54 часа, из них: лекции 27 часов, практические занятия 27 часов , **самостоятельная работа:** 27 час. контроль 27 час.

**4. Планируемые результаты обучения по дисциплине, соотнесенные с планируемыми результатами освоения образовательной программы**

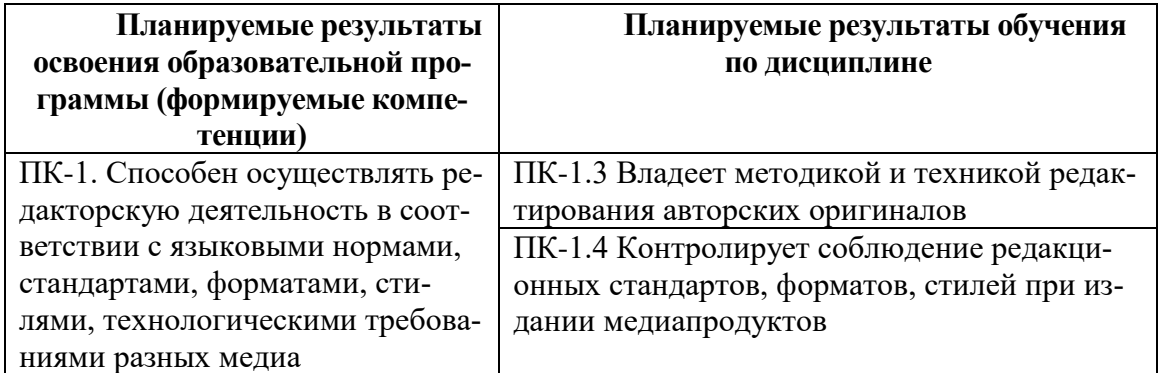

#### **5***.* **Форма промежуточной аттестации и семестр прохождения:** зачет, 8 семестр.

Рейтинг-контроль осуществляется в соответствии с Положением о рейтинговой системе обучения в ТвГУ .

#### **6. Язык преподавания** русский**.**

### **II. СОДЕРЖАНИЕ ДИСЦИПЛИНЫ, СТРУКТУРИРОВАННОЕ ПО ТЕМАМ (РАЗ-ДЕЛАМ) С УКАЗАНИЕМ ОТВЕДЕННОГО НА НИХ КОЛИЧЕСТВА АКАДЕМИ-ЧЕСКИХ ЧАСОВ И ВИДОВ УЧЕБНЫХ ЗАНЯТИЙ**

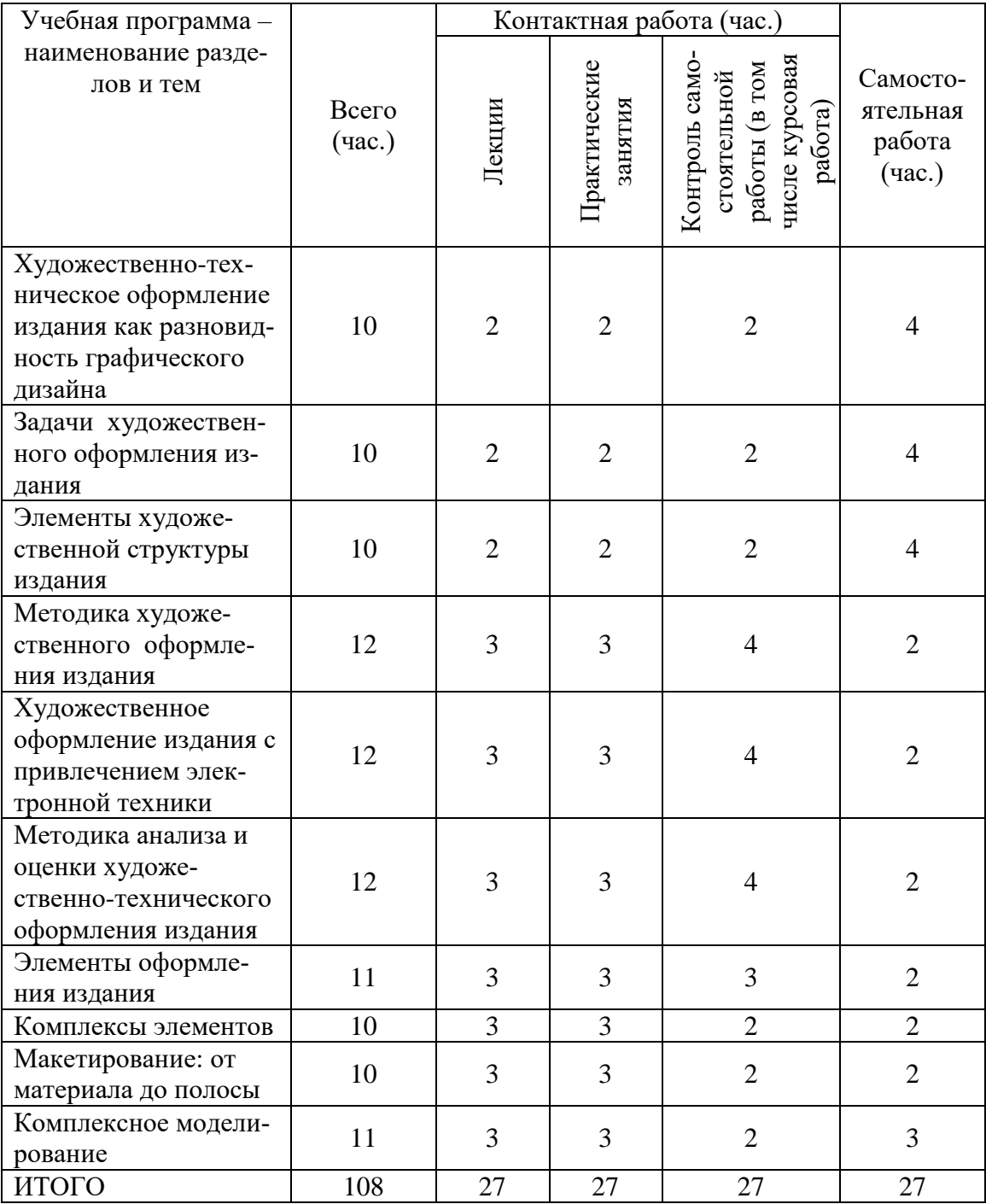

Для студентов заочной формы обучения

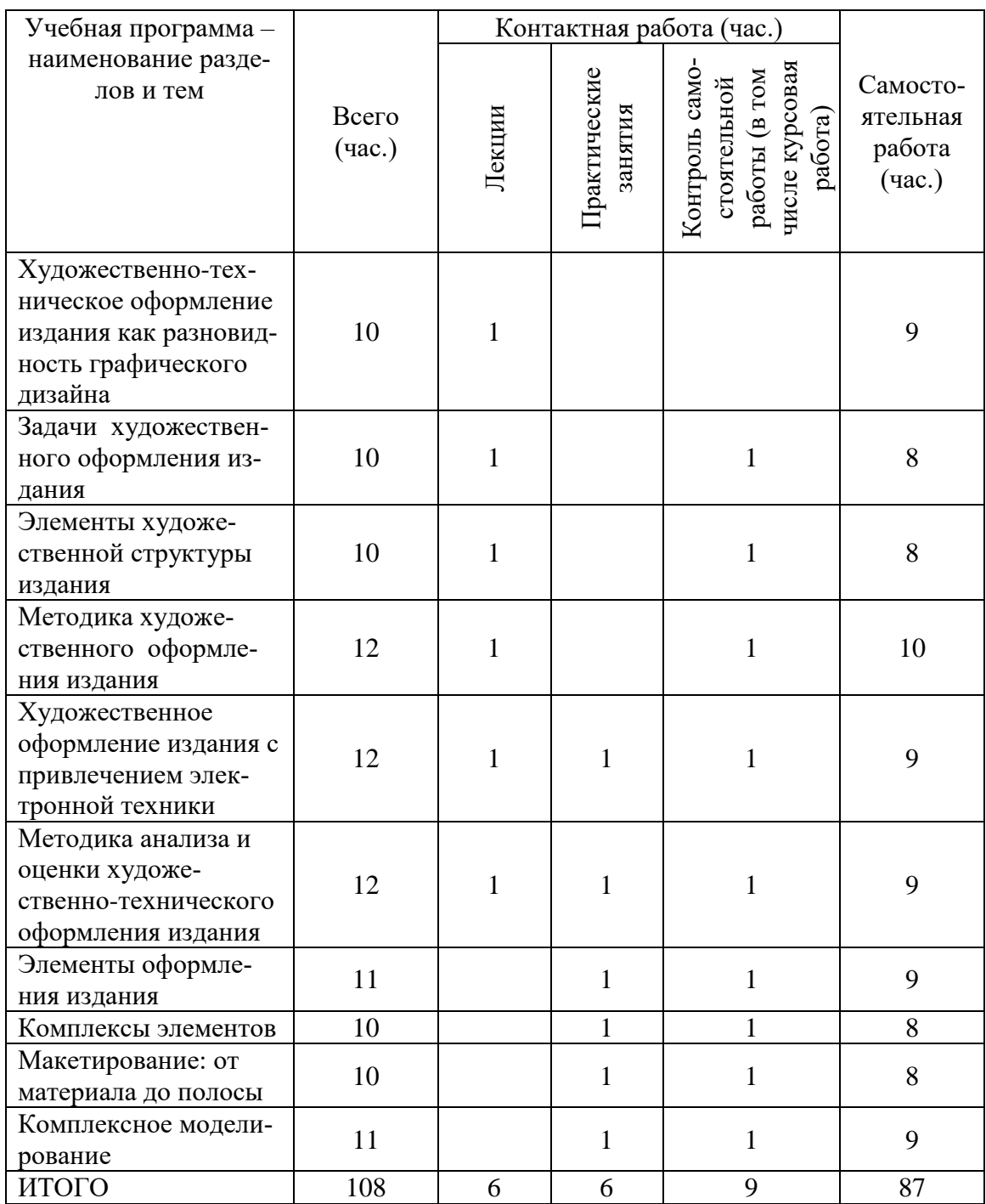

# **III. ОБРАЗОВАТЕЛЬНЫЕ ТЕХНОЛОГИИ**

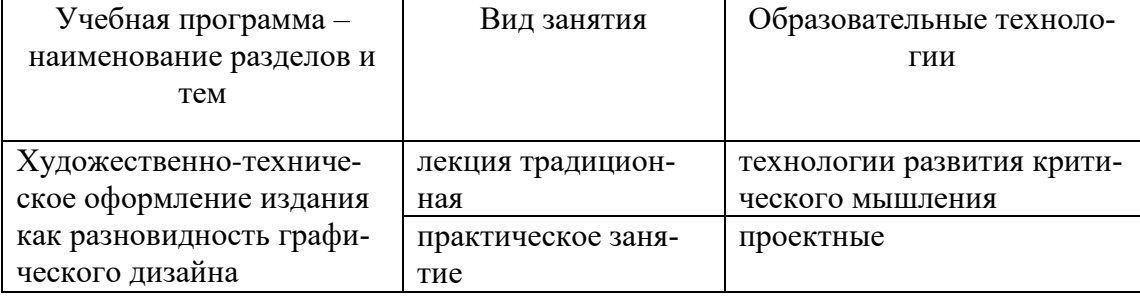

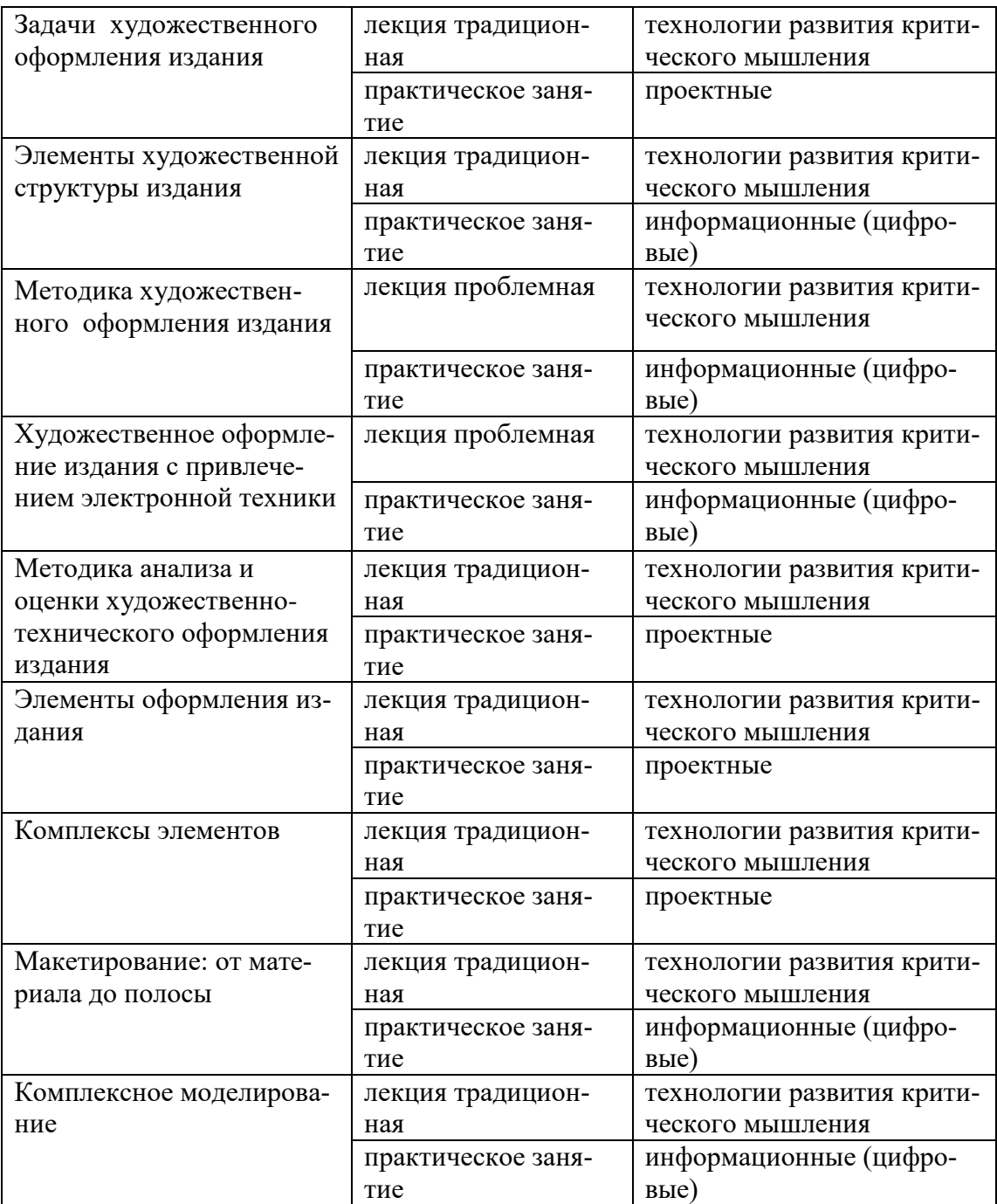

## **IV. ОЦЕНОЧНЫЕ МАТЕРИАЛЫ ДЛЯ ПРОВЕДЕНИЯ ТЕКУЩЕЙ И ПРОМЕЖУТОЧНОЙ АТТЕСТАЦИИ**

#### **Текущая аттестация**

### **Задания для подготовки к практическим занятиям**

*Практическая работа 1.*

- 1. В чем специфика графики как вида деятельности?
- 2. Каковы цели, объект, методы и адресат компьютерной графики?
- 3. Что такое «классическая» графика? Охарактеризуйте основные материалы и оборудование для выполнения графических работ.

4. Прикладная или оформительская графика.

### *Практическая работа 2.*

- 1. Задачи художественного оформления издания.
- 2. В чем преимущества графической формы представления материала?
- 3. В чем специфика типографских средств и способов иллюстрирования материала?
- 4. Что определяет читательский адресат?

### *Практическая работа 3.*

- 1. Предмет типографики.
- 2. Функции и виды «воздуха» на печатной полосе.
- 3. Выбор шрифта.
- 4. Оформление колонцифр, колонтитулов, колонлинеек.
- 5. Оформление оглавления/содержания

### *Практическая работа 4.*

- 1. В чем суть макетирования?
- 2. Чем определяется выбор шрифта?
- 3. Способы набора текста.
- 4. Предмет микротипографики.
- 5. Специфика оформления серийного и периодического издания.

### *Практическое занятие 5.*

- 1. Общая характеристика пакетов графических и издательских программ:
- 2. Adobe Photoshop,
- 3. Picture Publisher,
- 4. Adobe InDesign,
- 5. Microsoft PhotoDraw,
- 6. Painter Adobe Illustrator,
- 7. CorelDRAW,
- 8. Adobe PageMaker,
- 9. QuarkXPress,
- 10. Corel Ventura.

#### *Практическое занятие 6.*

- 1. Тип, объем и характер издания.
- 2. Выбор текстуры и тона бумаги.
- 3. Соотношение между текстом и иллюстрациями.
- 4. Способ печати.
- 5. Тип, покровный материал переплета и пр.
- 6. Типографская композиция издания.

#### *Практическое занятие 7.*

- 1. Какие системы мер применяются в издательском деле?
- 2. Чему равны пункт, цицеро, квадрат?
- 3. Сколько point'ов содержится в 350мм?
- 4. Как обозначается формат журнала?
- 5. Каков формат полосы газеты А3?
- 6. Что такое элемент оформления?
- 7. Как можно определить комплекс оформительских элементов?
- 8. Каково строение внешней формы периодического издания?
- 9. Что относят к пробельным элементам?
- 10. Виды декоративных элементов.
- 11. Отличие изобразительного элемента от иллюстрации.
- 12. Что такое цифровой шрифт?
- 13. Как измеряется кегль шрифта, интерлиньяж?
- 14. Группы шрифтов по размеру.
- 15. Начертание шрифта: характеристика.

### *Практическое занятие 8.*

- 1. Что такое комплекс оформительских элементов?
- 2. Какие комплексы относятся к служебно-вспомогательным?
- 3. Какие основные комплексы применяются во всех периодических изданиях?
- 4. Какие комплексы относятся к поясняющим (врезкам)?
- 5. В чем различие между сложным и составным заголовком?
- 6. Как можно определить структуру заголовка?
- 7. Виды верстки заголовков.
- 8. Каковы тенденции использования иллюстраций в периодических изданиях?
- 9. Какова роль рекламных иллюстраций?

### *Практическое занятие 9.*

- 1. Как обозначают на макете текста?
- 2. Какие варианты условных обозначений заголовков применяют при макетировании?
- 3. Какие приемы оформления используются для объединения материалов в подборку?
- 4. Что значит «выделить подборку в издании»?
- 5. Какие средства выделения считаются слабыми и почему?
- 6. Какие приемы макетирования вы знаете?
- 7. Сколько вариантов полосы, включая окончательный, разрабатывает дизайнер?
- 8. Виды верстки.

#### *Практическое занятие 10.*

- 1. В каких изданиях впервые появились стандартные макеты?
- 2. Когда стали применять модульную сетку?
- 3. Каким образом может быть зафиксирована структура ихдания?
- 4. В какую часть модели входит модульная сетка?
- 5. Сколько разновидностей стандартных макетов применяют в современных изданиях?
- 6. Что представляют собой стандартные операции оформления?
- 7. Что такое детализированные макеты-стандарты и чем они отличаются от «силовых» макетов?

#### **Задания для самостоятельной работы**

- 1. Рассчитайте форматы набора в газете А4, верстающейся на три и четыре колонки.
- 2. Найдите в газете и журнале «шахту», средник, спуск.
- 3. Определите в выбранном периодическом издании элементы инфографики в иллюстрациях.
- 4. В журнале (газете) найдите изобразительные элементы (в узком значении), иллюстрационные комплексы и изобразительные материалы.
- 5. Измерьте кегль заголовков в газете и журнале.
- 6. Определите интерлиньяж текстового шрифта в выбранном издании.
- 7. Определите рисунок и начертание заголовков в газете и журнале.
- 8. Просмотрите текст в газете или журнале и найдите нарушения правил набора.
- 9. Определите в периодическом издании (газете, журнале) варианты верстки заголовочного комплекса. Какие стили шрифтового оформления применяет данное издание?
- 10. Нарисуйте ретромакет вышедшей полосы.
- 11. Смакетируйте подборку, используя минимальное и максимальное количество средств выделения.
- 12. Смакетируйте газетную полосу (журнальный разворот) из опубликованных материалов.
- 13. Определите, имеет ли модель газета (журнал), с которой вы работаете?
- 14. Определите наличие (отсутствие) стандартных макетов в издании, с которым вы работаете.
- 15. Опишите по полосам структуру ежедневной газеты (по выбору).
- 16. Разработайте модульную сетку для газеты (журнала).
- 17. Изготовьте два-три блочных макета выбранной полосы

### **Тематика итоговых рефератов и докладов**

Студентам на выбор предлагается подготовить реферат или подготовить доклад по курсу (возможно совмещение – написание реферата и подготовка доклада).

**Задание к реферату**: выбрать тему, подготовить, оформить и сдать реферативное сообщение объемом 5-7 стандартных страниц. При написании можно пользоваться любыми источниками (в частности, если реферат посвящен компьютерной графической программе, целесообразно использовать электронное учебное и/или справочное пособие, прилагаемое к программе), список которых необходимо представить в конце реферата. В тексте реферата сделать ссылки на использованные источники.

#### **Тематика рефератов**

- 1. Макетирование: цели, объект, этапы
- 2. Макет и все, что с ним происходит
- 3. Верстка: материалы и инструменты, объекты верстки (на примере настольной издательской системы)
- 4. История моделирования
- 5. Методика создания стандартных макетов
	- a. Становление и эволюция шрифтовой системы в отечественном книжном деле.
	- b. Типографика учебной (детской и пр. книги по выбору студента)
- 6. Дизайн в полиграфии. Основные принципы дизайна
- 7. Элементы оформления издания (на примере периодического/книжного издания)
- 8. Комплексы элементов (на примере периодического/непериодического издания)
- 9. Принципы оформления заголовков (на примере периодического издания)
- 10. Составной заголовочный комплекс газеты/журнала (на примере конкретного издания)
- 11. Иллюстрация в периодическом/непериодическом издании
- 12. Инфографика в учебной книге
- 13. Специфика художественно-технического оформления аппарата справочного издания
- 14. Эволюция художественно-технического оформления газеты (журнала, книги – по выбору студента)
- 15. Информационные технологии в книжном деле: традиции и новаторство

#### **Тест «Основные понятия и термины курса»\***

1. Отступ в начале первой строки абзаца. Обычно рекомендуется размер отступа, равный расстоянию между строками, но не менее кегля. –

абзацный отступ Indentation тупое начало буквица

2. Первая страница двойного титульного листа.

выходные сведения колонтитул титульный лист авантитул оборот титульного листа ваката

3. Текстовые строки, располагаемые над основным текстом (иногда сбоку или под текстом) каждой полосы, улучшающие оформление, а главное, облегчающие работу с изданием, называют:

> колонтитулами колонцифрами линейками сносками

4. Краткое изложение содержания и назначения книжного издания или журнальной статьи:

- аннотация
- оглавление
- опись
- пересказ

5. Первая, абзацная строка, расположенная в конце полосы, или концевая строка абзаца, расположенная в начале полосы называется:

- висячая строка
- граничная строка
- кавычная строка
- оформительская строка

6. Собранные в одном месте название издательства, место, год и номер выпуска издания называются:

- аннотация
- выходные данные
- подвал
- шапка
- справка

#### 7. В традиционном книжном наборе приняты кавычки:

 $-$  « »  $\overline{a}$   $\overline{a}$  $\sim$  '  $\sim$  '  $-$  " "

8. Часть текста, заимствованная из какого-либо произведения без изменений и использованная в другом тексте, с указанием на источник, из которого взята:

- врезка
- плагиат
- цитата
- эпиграф

9. Величина, обозначающая размер шрифта:

- высота
- гарнитура
- кегль
- фонт

10. Инфографикой называют:

- информационное направление в живописи
- информацию, представленную в виде таблиц, графиков, диаграмм
- подпись под иллюстрациями
- шрифтовое оформление информации

11. Заголовки разделов, глав, параграфов и других самостоятельных частей издания называют:

- подписями
- рубриками
- титулами
- шапками

12. Операция сгибания и складывания запечатанного листа: брошюровка

- верстка
- переплет
- фальцовка

13. Уменьшение числа набранных строк за счет уменьшения междусловных пробелов в предшествующих строках

- вгонка
- деформация
- кернинг
- сжатие

#### 14. Кернинг

- изменение расстояния между буквами, для повышения удобочитемости
- пара симовлов, слошком близко расположенных друг к другу
- пара символов, слишком далеко расположенных друг от друга 15. Шрифт латинской алфавитной системы, ведущий начало от гуманистического

письма Ренессанса и римских надписей на камне

- антиква
- моноширный шрифт
- гражданский шрифт
- косой шрифт

#### 16. Треугольное сочленение в верхней части буквы, включая засечку

- заглавные (прописные) буквы
- внутрибуквенный просвет
- кадрирование
- глухая верстка, двухсторонняя оборка
- апекс
- 17. Нонпарель, агат, корпус, цицеро, диамант, миньон., миттель
	- название размера шрифта
	- книжный орнамент
	- названия приемов вёрстки
- 18.. Колонлинейка это
	- линейка, отделяющая колонтитул от текста.
	- линейка, расположенная в колонтитуле
	- линейка, расположенная в колонцифре
	- линейка, отделяющая колоцифру от текста
- 19. Пробел между буквами (знаками) в типографском наборе:
	- кернинг
	- трекинг
	- апрош
	- воздух

20 . Визуальная, выраженная в художественном оформлении издания, логическисмысловая структура текста. – это

- композиция книги
- архитектура книги
- архитектоника книги
- 21. Употребляемый в письме знак в виде звездочки
	- бордюр
	- астериск
- апостроф
- росчерк
- виньетка
- 2.2. Исполнение элементов верстки в подчеркнуто прямоугольной форме
	- гвоздевая вёрстка
	- традиционная вёрстка
	- блочная вёрстка

23. Заглавная буква укрупненного размера, помещаемая в начале текста книги, главы, части или абзаца.

- квадрат
- инициал
- эпиграф
- буквица

24. Способ письма, при котором первая строка пишется справа налево, вторая слева направо, третья — снова справа налево и т.д.

- бустрофедон
- английская строка
- висячая строка

25. Чистая страница, используемая в издании для композиционно-ритмических целей при оформлении.

- титульный лист,
- ваката
- шмуцтитул
- авантитул

25. Процесс формирования и монтажа полосы издания.

- вёрстка
- компьютерный набор
- спуск полос

26. Выступающий элемент. Часть строчной буквы, находящаяся выше линии строчных знаков.

- базовая линия
- верхний выносной элемент
- диакритик

27. Небольшое, композиционно завершенное графическое изображение предметного или сюжетно-тематического характера (часто с символическим или аллегорическим значением) или орнаментальная композиция, помещаемая на внешних элементах книги или особых ее страницах (титульных, концевых).

- заставка
- иллюстрация
- буквица
- виньетка

28. Внутренняя часть буквы, белое поле, частично или полностью находящееся между элементами буквы.

- очко
- внутрибуквенный просвет
- контур
- ректо
- версо

29. Термин, обозначающий преобладание фона над запечатанной поверхностью.

- воздух
- плашка
- натиск
- обтравка

30 . Равномерное увеличение или уменьшение пробелов между словами (а иногда и между буквами) для доведения строки точно до заданного формата.

- форматирование
- вёрстка
- выключка

31. Части строчных букв, которые находятся выше линии строчных знаков или ниже базовой линии .

- верхние выносные элементы
- нижние выносные элементы
- диакритик
- росчерк
- 32. Декоративное письмо, буквы которого связываются в непрерывный орнамент.
	- декоративный шрифт
	- вязь
	- орнаментальное письмо

33. Обладающее собственным наименованием семейство начертаний шрифта, имеющих общие стилевые особенности и отличительные детали рисунка знаков.

- гарнитура
- шрифт
- алфавит

34. Непрерывные переплетающиеся узкие линии, образующие сложные геометрические фигуры; используются как фон на оттиске. Средство защиты от подделки банкнот и ценных бумаг.

- орнамент
- гильош
- апрош

35. При такой верстке иллюстрация окружена текстом со всех или с трех сторон (включая боковые)

- глухая верстка
- закрытая верстка
- открытая верстка

36. Шрифт для печатания светских изданий, введенный в России Петром I в 1708 году.

- гражданский шрифт
- светский шрифт
- ротунда

37. Группа шрифтов без засечек и заметного контраста.

гротески медиевали антиквы

38. Характеристика гарнитуры шрифта, зависящая от его плотности; определяется количеством знаков, помещающихся в строке заданного формата, обычно — в одном квадрате.

начертание шрифта емкость шрифта толщина шрифта

39. Большая площадь поверхности, запечатанная одним цветом.

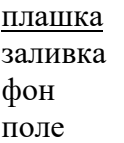

40. Фирменный знак издателя или издательства, помещенный на авантитуле, титульном листе, обложке, переплете и др.

сигнет контртитул выходные сведения

41. Расстояние между базовыми линиями соседних строк.

межстрочник интерлиньяж интервал шпация

42. Специальный набор знаков в гарнитуре, где строчные знаки заменены на прописные в рост строчных (с соответствующими изменениями пропорций).

капитель регистр прописные строчные

43. Одна из основных единиц типографской системы мер, равная 4 цицеро, или 48 пунктам.

нонпарель квадрат бриллиант диамант текст

44. Размер шрифта, включающий высоту буквы (очка) и заплечики. Измеряется в пунктах.

высота

кегль нонпарель

- 45. Изменение расстояния между буквами, для повышения удобочетаемости
	- кернинг т рекинг интерлиньяж апрош выключка

46. Линейка (тонкая, двойная, рантовая, орнаментированная), отделяющая колонти-

тул от текста

колонлинейка линейка линия концовка

47. Порядковый номер страницы или столбца издания.

колонцифра сигнатура колонтитул

48. Характеристика шрифта, обозначающая соотношение толщины основных и соединительных штрихов.

контрастность яркость насыщенность

49. Титульный лист, размещаемый на одном развороте с основным.

контртитул авантитул титул

50. Совпадение, слияние межсловных пробелов в трех и более строках подряд. Дефект набора.

воздух апрош коридор

51. Знак (символ), объединяющий две (и более) буквы.. Используются для обозначения дифтонгов.

лигатура вязь диграф, диграмма

52. Эталон для верстки полос издания и монтажа, с раскладкой полос на печатном листе, утвержденный издательством.

макет верстка спуск полос переверстка 53. Механически наклоненный шрифт, не отличается строением букв от прямого начертания.

- курсивный шрифт
- наклонный шрифт
- декоративный шрифт

54.. По плотности — узкое, нормальное, широкое; по насыщенности — светлое, полужирное, жирное; по наклону — прямое, курсивное, наклонное – все это характеристики

- рисунка шрифта
- начертания шрифта
- размера шрифта

55. Фамилия автора, название книги или номер заказа, помещаемые на первой полосе каждого печатного листа около сигнатуры

- инициал
- норма
- номер

56. Часть текста, набранная на уменьшенный формат полосы набора для размещения на оставшемся (до полного формата) месте иллюстрации или таблицы.

- оборка
- легенда
- висячая строка

57. Обозначение начала абзаца с помощью левосторонней втяжки всех строк, кроме первой

- абзац
- обратный абзац
- спуск
- втяжка

58. Оригинал, каждая страница которого полностью совпадает с соответствующей страницей будущего издания.

- оригинал-макет
- копия
- машинопись

59. Текстовой и иллюстрационный материал, прошедший редакционно-издательскую обработку и предназначенный для воспроизведения полиграфическими средствами.

- оригинал
- фотоформа
- иллюстрированное издание

60. Узор, состоящий из ритмически упорядоченных элементов и используемый для украшения.

- орламент
- узор
- рисунок
- набросок
- эскиз

61. В антиквенных шрифтах — короткий, обычно перпендикулярный штрих, которым заканчивается основной штрих.

- отсечка
- засечка
- сериф
- штамб
- основной штрих

62. Выделение части текста вертикальной линейкой, поставленной сбоку от этого текста (обычно слева)

- зачеркивание
- отчеркивание
- вычеркивание

63. В металлическом наборном шрифте — рабочая поверхность литеры, соприкасающаяся с бумагой.

> логотип интерлиньяж очко

64. Обозначение страниц или столбцов (колонок) последовательными цифровыми номерами.

- юстировка
- многоколонная верстка
- пагинация

65. Конструктивный элемент издания в виде листа плотной бумаги или тонкого картона, на который наклеивают иллюстрационный материал, иногда оформлен тиснением.

- нахзац
- папка
- паспарту

66. Единица натурального объема печатного издания, равная площади одной стороны бумажного листа любого стандартного формата.

- печатный лист
- учетно-издательский лист
- условный печатный лист
- авторский лист
- доля листа

67. Единица исчисления объема прозаического текста издания в авторских или учетно-издательских листах, за которую принимается любой видимый знак, а также пробел между словами.

- графема
- печатный знак
- литера
- буква

знак

68. Единица измерения шрифта и элементов полосы набора в англо-американской типометрической системе. Равна 12 пунктам.

- пика
- пункт
- пойнт
- бриллиант

69. Размещение одного элемента верстки под другим, не оставляется пустот, последовательное заполнение колонки за колонкой, полосы за полосой.

- двоение печатных элементов
- висячая строка
- подверстка
- верстка вразрез

70. Две соседние страницы (левая — четная, правая — нечетная) издания.

- полоса
- накидка
- блок
- разворот

71. Выделение при наборе слова или группы слов путем увеличения межбуквенных пробелов.

- разрядка
- трекинг
- кернинг
- аббревиатура

72. Иллюстрация, размещенная на развороте.

- двусторонняя иллюстрация
- распашная иллюстрация
- иллюстрационная таблица

73. Разновидность пробельного материала. Применяется для отбивки заголовков, разделения колонок, формирования полей и пр.

- апрош
- воздух
- реглет
- люфт

74. Порядковый номер печатного листа издания, проставляемый в левом нижнем углу на первой странице каждого печатного листа вместе с нормой и на третьей странице — со звездочкой.

- норма
- сигнатура
- сигнет

75. Типометрическая система, предложенная в конце XVIII в. 1 пункт в которой равен 0,375 мм.

система Дидо

- англо-американская система
- метрическая система

76. Примечания или библиографические ссылки, помещаемые под основным текстом полосы или под таблицей.

- примечание
- сноска
- ссылка
- комментарий

77. Отступ от верхнего края страницы до начала текстовых строк в начальных полосах издания или его разделов и других структурных частей, который может быть заполнен заголовками и книжными украшениями.

- обратный абзацный отступ
- абзац
- переков
- спуск
- шахта

78. Процесс размещения полос издания на монтаже, печатной форме, в компьютерной программе, обеспечивающий после фальцовки оттисков требуемое чередование страниц в тетрадях.

- монтаж
- макетирование
- спуск полос

79. Отбивка между колонками на полосе (при многоколонной верстке)

- апрош
- воздух
- реглет
- люфт
- средник

80. Контрольное изображение (растровые элементы, геометрические фигуры, линии, полутоновые поля) с известными параметрами. Используется как составной элемент контрольных шкал и тестов.

- гильоши
- растровый элемент
- тест-объект

81. Диакритический знак в виде волнистой черты

- тильда
- астериск
- акьют
- бреве
- апостроф

82. Искусство расположения шрифта и других компонентов полиграфического набора на некой площади или в некотором пространстве.

типографика

- типометрия
- инфографика
- удобочитаемость
- искусство книги

83. Пропорциональное изменение междусловных и межбуквенных пробелов при неизменном формате набора.

- трекинг
- кернинг
- треппинг
- разрядка
- коридор

84. Процедура перекрытия контуров

- треппинг
- нахлест контуров
- смешение красок
- маскирование

85. Единица измерения объема издания, используемая для подсчета и сопоставления объемов печатных изданий разных форматов и равная печатному листу формата 60×90 см.

- авторский лист
- условный печатный лист
- учетно-издательский лист
- физический печатный лист

86. Единица измерения объема издания, количественно равная авторскому листу, то есть 40 тыс. печатных знаков, или 700 строкам стихотворного текста, или 3000 см2 иллюстрационного материала, но в отличие от авторского листа включает объемы собственно литературного иллюстративного произведения, титульных данных, оглавления, редакционного предисловия, посвящения, эпиграфов, комментариев, аннотаций и др.

- авторский лист
- условный печатный лист
- учетно-издательский лист
- физический печатный лист

87. Произведение печати, максимально точно воспроизводящее ранее выпущенное оригинальное издание или рукопись (включая особенности шрифта, бумаги, переплета).

- репринтное издание
- факсимильное издание
- переиздание

88. Складывание оттиска (или бумажного листа) в тетрадь.

- вкладка
- фальцовка
- накидка
- нарезка

89. Набор с односторонней выключкой строк в край колонки.

- набор по формату
- флаговый набор
- выключка

90. Размер готового печатного изделия. Для обозначения принято указывать формат печатной бумаги и долю листа

- размер
- формат
- доля

91. Размеры текстовой полосы набора. Обозначается двумя цифрами: первая длина полной строки, вторая — высота полосы. Выражается в единицах типографской системы мер.

- формат полосы набора
- формат строки набора
- формат издания

92. Рубрика в оборке (врезанная в текст, окруженная текстом со всех сторон). Еще одно название — «внутренние маргиналии».

- форточка
- коридор
- подвал

93. Элемент художественного оформления издания, представляющий собой иллюстрацию, помещенную на левой странице в развороте с титульным листом

- шмуцтитцл
- макет
- сигнатура
- фронтиспис
- иллюстрация

94. Заголовок, помещаемый в самом верху спусковой полосы книги или ее части, главы и отделенный от нее крупным пробелом.

- простой заголовочный комплекс
- составной заголовочный комплекс
- сложный заголовочный комплекс
- титульный комплекс
- шапка

95. Структурный элемент издания, представляющий собой отдельный лист или первую страницу части, главы. Содержит краткое ее название, эпиграф, иллюстрации, книжные украшения.

- фронтиспис
- шмуццтитул
- книжное украшение
- спусковая полоса

96. Пробельный материал, используемый в наборных формах способа высокой печати для заполнения пробелов между словами при выключке строк, в абзацных отступах, при выделении текста разрядкой и др.

- апрош
- шпация
- воздух
- люфт

97. Книжный знак, бумажный ярлык, приклеиваемый владельцами библиотек на книгу (преимущественно на внутреннюю сторону переплета). Обычно на экслибрисе обозначены имя и фамилия владельца и рисунок, говорящий о профессии или интересах владельца.

- экслибрис
- логотип
- фирменный знак
- факсимиле

98. Приведение колонок к заданной высоте.

- калибровка
- юстировка
- выравнивание
- проводка

99. Величина, характеризующая плотность светового потока, отраженного окрашенным предметом в направлении наблюдателя.

- яркость
- контрастность
- светлота

*\*правильные ответы подчёркнуты.*

#### 1. **Промежуточная аттестация**

### **Задание 1**

#### *Планируемый образовательный результат*

ПК-1. Способен осуществлять редакторскую деятельность в соответствии с языковыми нормами, стандартами, форматами, стилями, технологическими требованиями разных медиа

ПК-1.3 Владеет методикой и техникой редактирования авторских оригиналов *Формулировка задания:*

Демонстрация практических профессиональных навыков:

1. Рассчитайте форматы набора в газете А4, верстающейся на три и четыре колонки.

- 2. Нарисуйте ретромакет вышедшей полосы.
- 3. Разработайте модульную сетку для газеты (журнала).
- 4. Изготовьте два-три блочных макета выбранной полосы

*Вид и способ проведения промежуточной аттестации:* устный ответ с демонстрацией навыков.

*Критерии оценивания и шкала оценивания:*

Верно выполненное задания – 3 балла;

Задание выполнено полностью, с незначительными ошибками – 2 балла;

Задание выполнено не полностью, с незначительными ошибками – 1 балл; Задание не выполнено – 0 балл.

Рейтинг-контроль по дисциплине осуществляется в соответствии с Положением о рейтинговой системе обучения в ТвГУ.

#### **Задание 2**

#### *Планируемый образовательный результат*

ПК-1. Способен осуществлять редакторскую деятельность в соответствии с языковыми нормами, стандартами, форматами, стилями, технологическими требованиями разных медиа

ПК-1.4 Контролирует соблюдение редакционных стандартов, форматов, стилей при издании медиапродуктов

*Формулировка задания:* средствами программы AdobeInDesign сверстать фрагменты издания. Результаты представляются в виде сверстанных полос по всем составительским и оформительским правилам (в том числе, дизайн):

- титульный лист;
- − оборот титульного листа с проставлением кодов УДК<sup>1</sup>, ББК<sup>2</sup>, авторского знака $^3$ , написанием издательской аннотации (по ГОСТ 7.86-2005 Издания.Общие требования к издательской аннотации) $^4;$
- − оглавление/содержание;
- − один разворот издания;
- − колофон (с указанием всех выпускных данных, в том числе формата издания) *Вид и способ проведения промежуточной аттестации:* презентация гото-

вого оригинал-макета

*Критерии оценивания и шкала оценивания:*

- 5 баллов полностью выполненное задание;
- 4 незначительные ошибки в оформлении;
- 3 ошибки в оформлении;
- 2 заметные ошибки, не выполнена часть задания;
- $1 -$ задание выполнено менее чем на 50%
- 0 задание не выполнено

Рейтинг-контроль по дисциплине осуществляется в соответствии с Положением о рейтинговой системе обучения в ТвГУ.

Требования к рейтинг-контролю

-

Рейтинговый контроль знаний осуществляется в соответствии с Положением о рейтинговой системе обучения в ТвГУ.

Максимальная сумма баллов по учебной дисциплине, заканчивающейся зачетом, по итогам семестра составляет 100 баллов. Обучающемуся, набравшему 40 баллов и выше по итогам работы в семестре, в рейтинговой ведомости учета успеваемости и зачетной книжке выставляется отметка «зачтено».

Обучающийся, набравший до 39 баллов включительно, сдает зачет.

### **V. УЧЕБНО-МЕТОДИЧЕСКОЕ И ИНФОРМАЦИОННОЕ ОБЕСПЕЧЕ-НИЕ ДИСЦИПЛИНЫ**

 $1$  По: Универсальная десятичная классификация для информационно-поисковой системы: Таблицы классификации. – М.: ТД «Библио-Глобус», 2000. – 93 с.

<sup>&</sup>lt;sup>2</sup> По: Библиотечно-библиографическая классификация: Рабочие таблицы для массовых библиотек. – М.: Либерея, 1999. – 688 с.

<sup>&</sup>lt;sup>3</sup> Двузначные авторские таблицы Л.Б. Хавкиной. – Режим доступа: /http:az.lib.ru/h/havkina 1 b/

<sup>4</sup> Стандарты по издательскому делу/ Сост. А.А. Джиго, С.Ю. Калинин. – 3-е изд. – М.: Экономистъ,  $2009. - 623$  c.

1) Рекомендуемая литература *а) основная литература:*

- 1. Головко, С. Б. Дизайн деловых периодических изданий : учебное пособие / С. Б. Головко. – Москва : Юнити-Дана, 2017. – 424 с. : ил. – (Медиаобразование). – Режим доступа: по подписке. – URL: <https://biblioclub.ru/index.php?page=book&id=684751> (дата обращения: 07.05.2024).
- 2. Ткаченко, О. Н. Дизайн и рекламные технологии : учебное пособие / О.Н. Ткаченко ; под ред. Л.М. Дмитриевой. — Москва : Магистр : ИН-ФРА-М, 2024. — 176 с. — (Бакалавриат). - ISBN 978-5-9776-0288-4. - Текст : электронный. - URL: https://znanium.ru/catalog/product/2117171 (дата обращения: 07.05.2024).

*б) дополнительная литература:*

- 1. Леонидова, Г. Ф. Настольные издательские системы : учебное пособие / Г. Ф. Леонидова. — Кемерово : КемГИК, 2017. — 136 с. — ISBN 978-5-8154-0387-1. — Текст : электронный // Лань : электронно-библиотечная система. — URL: https://e.lanbook.com/book/105253 (дата обращения: 07.05.2024).
- 2. Лепская, Н. А. Художник и компьютер : учебное пособие : [16+] / Н. А. Лепская. – Москва : Когито-Центр, 2013. – 172 с. – Режим доступа: по подписке. URL: <https://biblioclub.ru/index.php?page=book&id=145067> (дата обращения: 07.05.2024).
- **3.** Рябинина, Н. З. Технология редакционно-издательского процесса : учебное пособие / Н. З. Рябинина. — Москва : Логос, 2020. - 256 с. - (Новая университетская библиотека). – [Электронный ресурс]. Режим доступа: <https://znanium.com/catalog/product/1214444> .ru/9133.html

## 2) Программное обеспечение

*а) Лицензионное программное обеспечение*

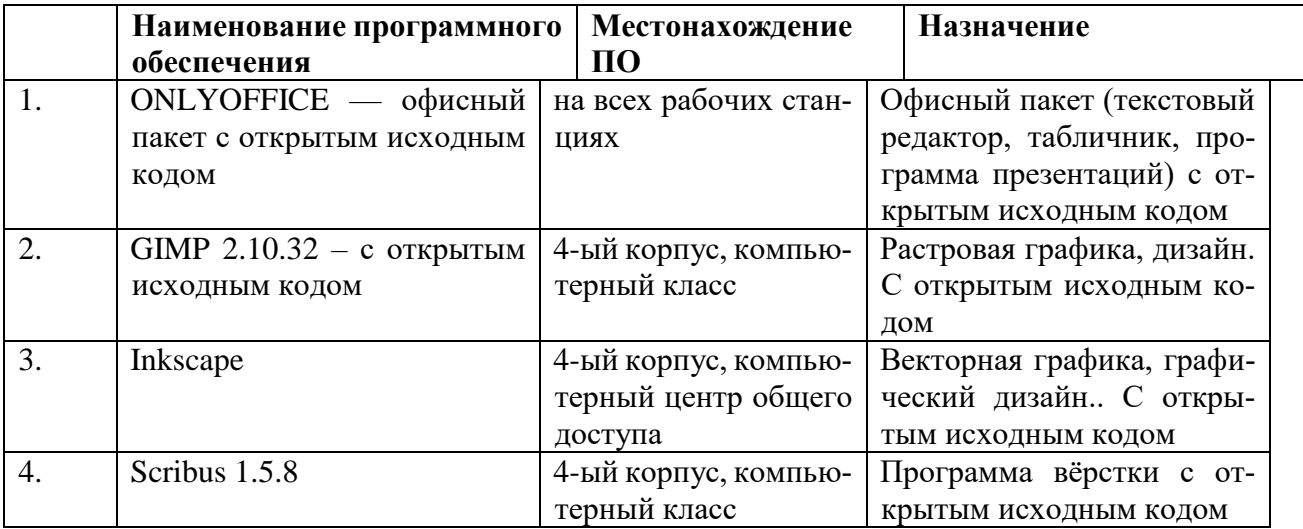

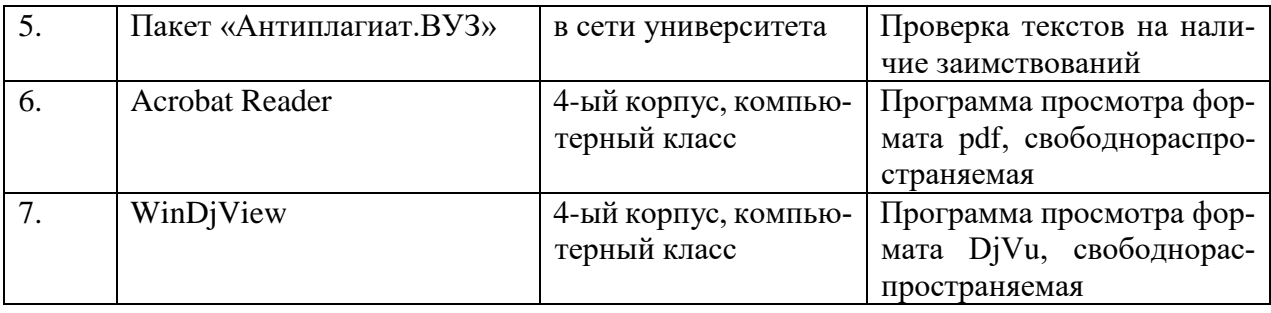

*б) свободно распространяемое программное обеспечение*

qScreenshot, HotShots – программы для снятия скриншотов.

The Timeline Project – программа-планировщик.

GimPhoto – Редактор фотографий, который базируется на GIMP. Поддерживаются плагины Photoshop (8bf).

Kompozer / Композер – WYSIWYG-редактор для документов формата HTML. Программа предназначена для редактирования и создания веб-страничек. Позволяет использовать всевозможные стили CSS. Включает лучшие функции большинства актуальных редакторов для страничек сайтов по типу DreamWeaver. При этом разработчики не забыли о значимости простоты в эксплуатации подобных инструментов.

eBook Maestro: универсальный компилятор электронных книг

Adobe Digital Editions 2.0 - программа для чтения и тестирования электронных книг в aормате epub/

Сalibre - конвертор электронных книг. Sigi – конвертор электронных книг

*г) Современные профессиональные базы данных и информационные справочные системы*

> 1. Сервер информационно-методического обеспечения учебного процесса –

2. <http://edc.tversu.ru/>

3. Научная библиотека ТвГУ<http://library.tversu.ru/>

4. Сервер доступа к модульной объектно-ориентированной динамической учебной среде Mooble - <http://moodle.tversu.ru/>

5. Сервер обеспечения дистанционного обучения и проведения Web- конференций

6. Mirapolis Virtual Room - <http://mvr.tversu.ru/mvr/>

7. Репозиторий научных публикаций ТвГУ <http://eprints.tversu.ru/>

8. Научная электронная библиотека <https://elibrary.ru/>

9. Информационная система «Единое окно доступа к образовательным ресурсам» - <http://window.edu.ru/>

*в) перечень ресурсов информационно-телекоммуникационной сети «Интернет», необходимых для освоения дисциплины*

Adobe – Россия. URL:<http://www.adobe.com/>

Microsoft Office: URL:<http://office.microsoft.com/ru-ru/>

Библиотека электронных изданий Центра дистанционного образования Московского государственного университета печати. URL: [http://www.hi](http://www.hi-edu.ru/abc_courses.shtml)[edu.ru/abc\\_courses.shtml](http://www.hi-edu.ru/abc_courses.shtml)

Дистанционный курс по настольным издательским системам. URL: [http://ob](http://obzor.com.ua/dtp/)[zor.com.ua/dtp/](http://obzor.com.ua/dtp/)

Информационно-справочный ресурс об издательском бизнесе «BookeZ Magazine». URL:<http://bookezmagazine.narod.ru/>

Онлайн-версия журнала «Publish». URL:<http://www.publish.ru/index.html>

Онлайн-версия журнала «КомпьюАрт». URL:<http://www.compuart.ru/>

Онлайн-версия журнала «КомпьютерПресс». URL: [http://com](http://compress.ru/about.aspx)[press.ru/about.aspx](http://compress.ru/about.aspx)

Сайт журнала «Полиграфист и издатель», ежемесячный журнал технической и коммерческий информации, освещение вопросов современного состояния книжного дела в России. URL:<http://printer-publish.ruprint.ru/>

Сайт компании Quark. URL:<http://www.quark-russia.ru/>

Сайт компьютерного дизайна.URL:<http://mrdesign.krasline.ru/>

Сайт технической поддержки Corel Corporation. URL: <http://www.corel.ru/about/partners/>

Сайт, посвященный вопросам настольно-издательских систем: статьи, литература, документация. URL:<http://www.rudtp.ru/>

Шрифтовой проект «Веди» Независимого Центра по разработке и распространению кириллических шрифтов. URL:<http://vedi.d-s.ru/news.html> -

Энциклопедия полиграфии. URL: <http://publish.ruprint.ru/> -.

## **VII. МЕТОДИЧЕСКИЕ УКАЗАНИЯ ДЛЯ ОБУЧАЮЩИХСЯ ПО ОСВОЕНИЮ ДИСЦИПЛИНЫ**

Студент, изучающий дисциплину, должен:

- − следить за логикой построения учебного курса, постоянно работая над освоением теоретического материала;
- − лекции основное методическое руководство по изучению дисциплины, поэтому пропущенную лекцию необходимо изучить самостоятельно, так как каждая последующая лекция основывается на материале предыдущей;
- − готовиться и активно работать на практических занятиях;
- в установленные сроки выполнять все задания, своевременно представляя отчет о проделанной работе преподавателю.

#### **Программа зачета:**

- 1. Технологические этапы создания издательской продукции: последовательность, характеристика.
- 2. Структура (композиция) непериодических и периодических изданий: характеристика составных частей.
- 3. Оформительская графика: специфика, средства художественной выразительности, применение.
- 4. Прикладная и деловая графика: средства, методы, область применения.
- 5. Графические нормативы: виды, назначение.
- 6. Типографика: объект, методы. Законы классической типографики.
- 7. Дизайн: объект, методы, адресат.
- 8. Размерные характеристики издания
- 9. Системы измерения, используемые в издательском деле.
- 10. Меры объема печатной продукции: авторский, учетно-издательский, физический, условный печатные листы.
- 11. Формат книги, журнала и газеты.
- 12. Формат полосы набора книги, журнала, газеты.
- 13. Элементы оформления: виды, специфические признаки, свойства.
- 14. Пробельные элементы: виды, специфика функционирования. Шпация.
- 15. Декоративные элементы оформления: виды, применение. Плашка.
- 16. Изобразительные элементы издания.
- 17. Понятие шрифта. Основные элементы и линии шрифта. Кегль. Интерлиньяж. Трекинг.
- 18. Классификация шрифтов по размеру.
- 19. Классификация шрифтов по начертанию.
- 20. Классификация шрифтов по рисунку.
- 21. Комплексы элементов оформления: основные и служебновспомогательные.
- 22. Поясняющие комплексы элементов (врезки): виды, назначение, правила оформления.
- 23. Текстовый комплекс: специфика оформления (выключка, абзацный отступ, концевая строка, междусловный пробел, «коридоры», переносы и др.).
- 24. Виды заголовочных комплексов, их композиция и структура. Способы расположения относительно текста, технические правила оформления.
- 25. Иллюстрационный комплекс: функции, правила оформления. Жанры фотографики. Инфографика.
- 26. Макетный бланк, модульная сетка. Условные обозначения на макете.
- 27. Золотое сечение, ряд Фибоначчи: назначение и применение.
- 28. Блочные типовые макеты: методика создания.
- 29. Приемы макетирования полосы: планово-композиционный, традиционный, «гвоздевой».
- 30. Методика технического анализа издания: общие технические требования (гигиенические, конструктивные и критические дефекты).

## **VII. МАТЕРИАЛЬНО-ТЕХНИЧЕСКОЕ ОБЕСПЕЧЕНИЕ**

ПК, проектор, доступ к сети интернет, доступ к ЭБС.

## **VIII. СВЕДЕНИЯ ОБ ОБНОВЛЕНИИ РАБОЧЕЙ ПРОГРАММЫ ДИС-ЦИПЛИНЫ**

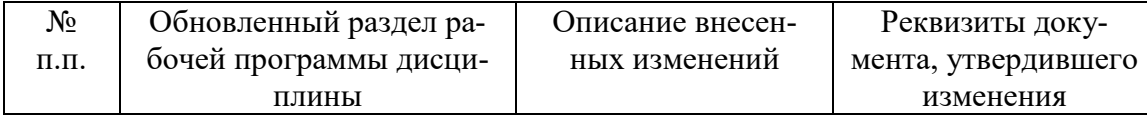

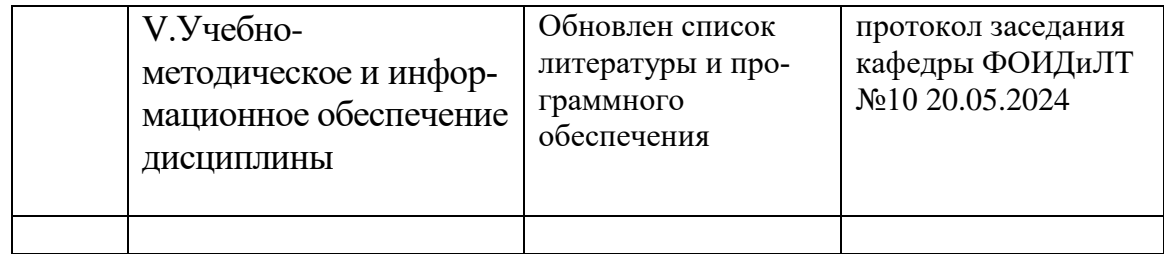